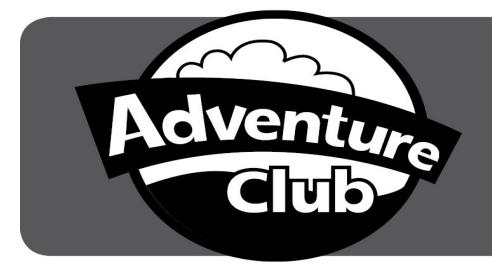

## Adventure Club

## Electronic Funds Transfer

## Please complete this form and **Return to***:* **City of Roseville Adventure Club Billing**

 **311 Vernon St** 

 **Roseville Ca 95678**

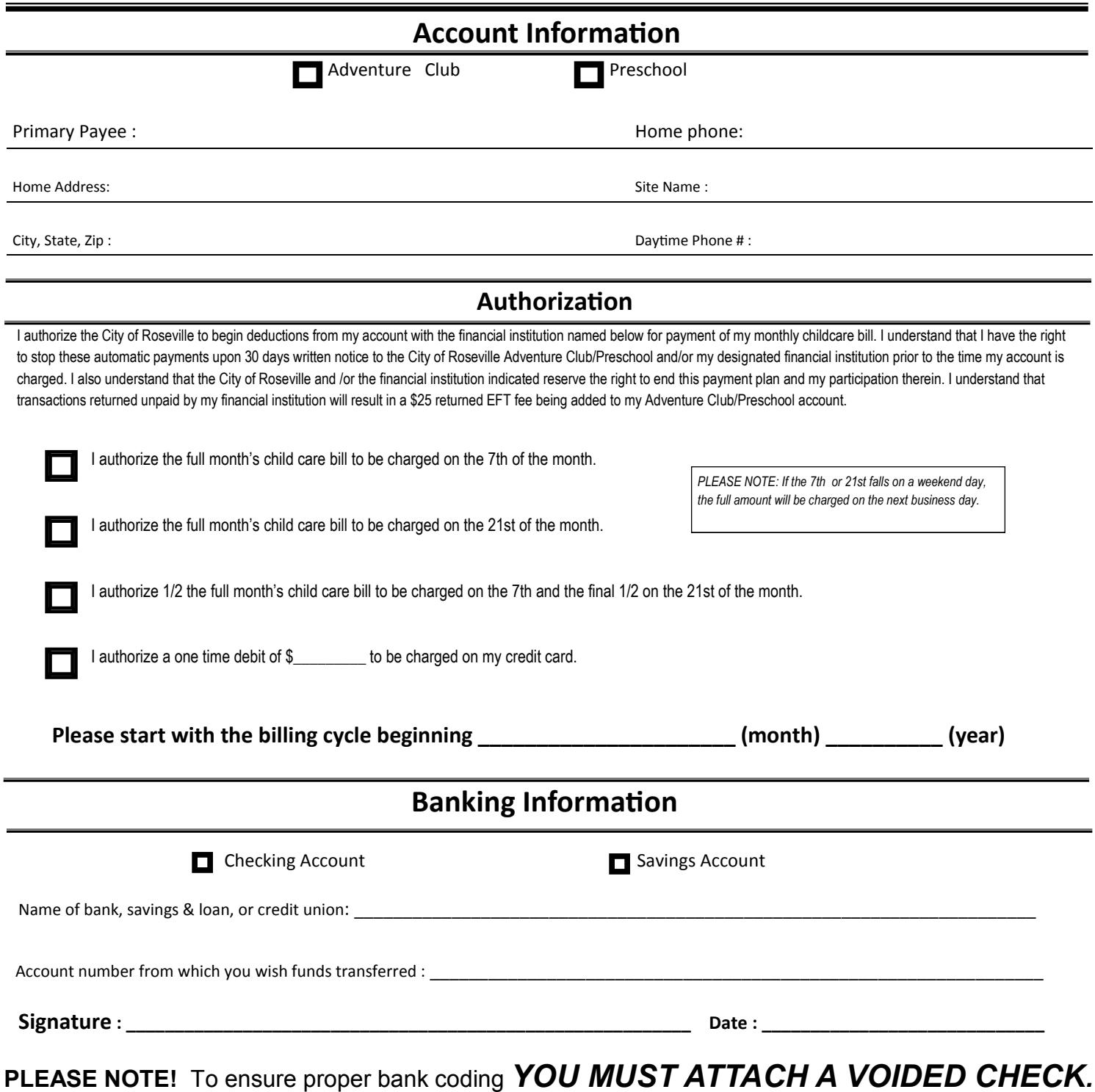

*Questions Please call Billing Office at 916-774-5505*